[NAT](https://zhiliao.h3c.com/questions/catesDis/267) **[孔凡安](https://zhiliao.h3c.com/User/other/138884)** 2022-02-19 发表

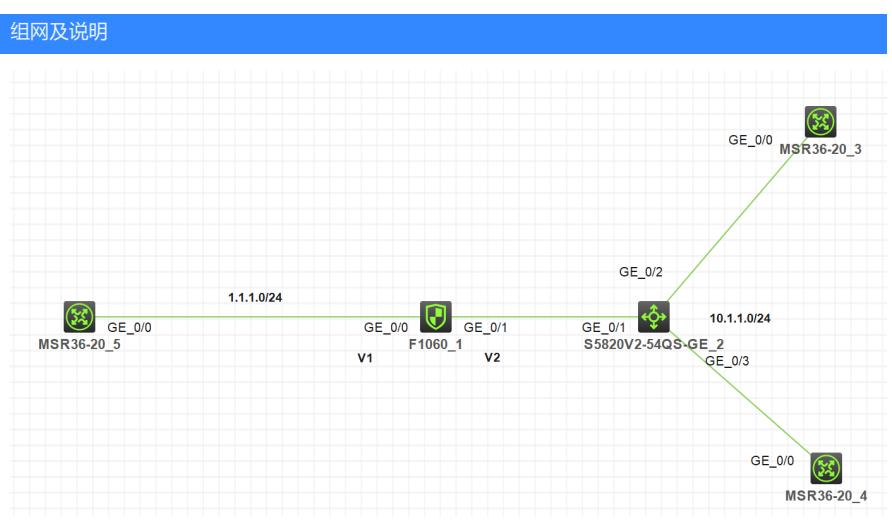

注: 如无特别说明, 描述中的FW1或R1对应拓扑中设备名称末尾数字为1的设备, R2对应拓扑中设备 名称末尾数字为2的设备,以此类推。

组网说明: R5模拟外网设备, FW1作为出口防火墙, 外网口G1/0/0做了nat outbound和nat server (映 射内网服务器R3,ip.addr = 10.1.1.3)。交换机作为纯二层设备。FW上对应两个VPN实例,v1和v2,分 别绑定外网口和内网口。

要求:

1. R5能通过公网地址(ip.addr = 1.1.1.11)访问到内网服务器R3

2. R4能通过公网地址 (ip.addr =1.1.1.11) 访问到R3

配置步骤

路由器相关配置: 配置IP地址和相应的路由,保证内网路由器网关在FW上。 防火墙配置: # ip vpn-instance v1 # ip vpn-instance v2 # interface GigabitEthernet1/0/0 port link-mode route combo enable copper ip binding vpn-instance v1 //配置该条命令时,接口下配置会清空,需要先绑定VPN实例 ip address 1.1.1.1 255.255.255.0 nat outbound vpn-instance v1 nat server global 1.1.1.11 vpn-instance v1 inside 10.1.1.3 vpn-instance v2 //注意绑定VPN实 例 # interface GigabitEthernet1/0/1 port link-mode route combo enable copper ip binding vpn-instance v2 ip address 10.1.1.1 255.255.255.0 nat hairpin enable //nat hairpin下发在内网口 # security-zone name Trust import interface GigabitEthernet1/0/1 # security-zone name Untrust import interface GigabitEthernet1/0/0 # ip route-static vpn-instance v2 0.0.0.0 0 vpn-instance v1 1.1.1.5 //一定要配置, 不然无法触发nat hairpin的功能 # security-policy ip rule 0 name v1 action pass vrf v2 //安全策略处于简单考虑,作了全通配置,需要绑定源安全域所在的vpn实例 分析: 由于跨了VPN实例, 所以查看会话会有两条。 <H3C>dis session ta ipv4 v Slot 1: Total sessions found: 0 <H3C>dis session ta ipv4 v Slot 1: Initiator: Source IP/port: 1.1.1.1/17 Destination IP/port: 1.1.1.11/2048 DS-Lite tunnel peer: - VPN instance/VLAN ID/Inline ID: v1/-/- Protocol: ICMP(1) Inbound interface: GigabitEthernet1/0/0 Source security zone: Untrust Responder: Source IP/port: 10.1.1.3/17 Destination IP/port: 1.1.1.1/0 DS-Lite tunnel peer: -

VPN instance/VLAN ID/Inline ID: v2/-/-

Protocol: ICMP(1)

Inbound interface: GigabitEthernet1/0/1

Source security zone: Trust 配置关键标<br>State: ICMP\_REPLY

**霖覇在航水墙上配**置跨VPN实例的缺省路由。

PRulo Wile-static vpn-instance v2 0.0.0.0 0 vpn-instance v1 1.1.1.5

Rule name: v1

Start time: 2022-02-19 01:30:56 TTL: 26s

Initiator->Responder: 1 packets 84 bytes